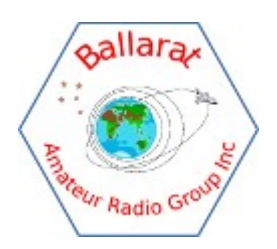

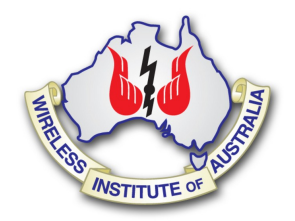

# BARG News

# *Ballarat Amateur Radio Group Inc. #6953T September Monthly Newsletter*

Next Meeting Friday 28th September @ 7:30pm

Virtual Meeting via Webex

All Welcome

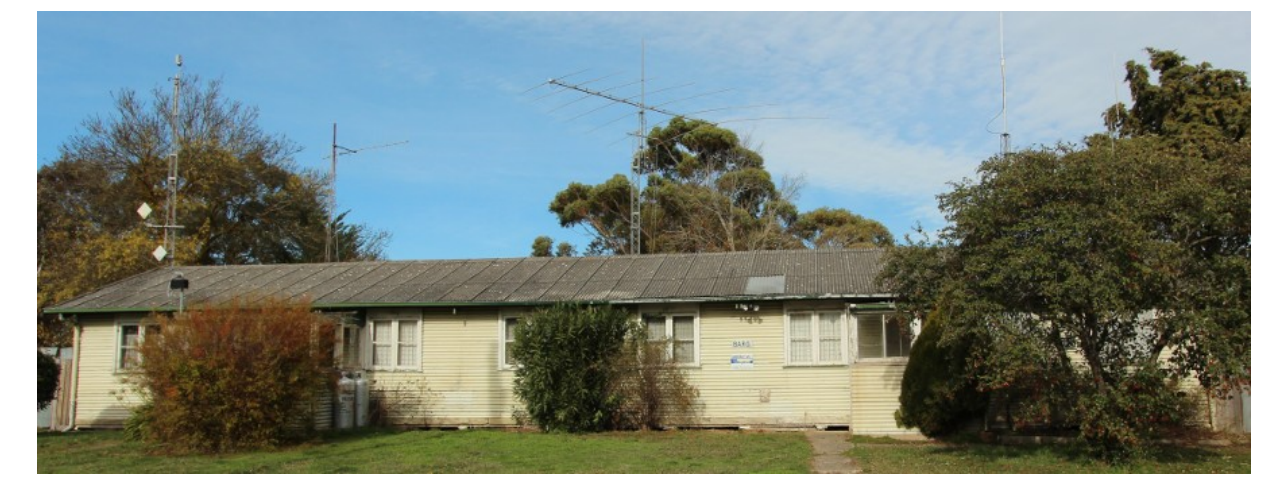

**Contacting us**  You can write to the club at the address below, or e-mail the secretary

> The Secretary : B.A.R.G. Inc. Box 1218 Mail Centre Bakery Hill Vic. 3354

#### Or E-Mail : **[vk3bml@barg.org.au](mailto:vk3bml@barg.org.au)**

We're on the web [www.barg.org.au](http://www.barg.org.au/) 

# **Presidents Report**

Welcome to the September newsletter. I'm keen to get this newsletter done because, as I'm sure all members know, our Covid restrictions have been lifted a little, so we're allowed out and about. And that means I can again get out and activate portable again.

Even though we've been locked up the club has been active. The nets and coffee mornings are continuing to get good attendance, as are the virtual webex meetings.

11 members have joined the group buy of the WARS Power Pole kit. The order has been placed. WARS have told me it should ship Monday. Next step will be working out how we distribute the kits.

Big thanks to Rick, VK3FIVE, who's been out and mowed the area around the club house a couple of times while we've been in lockdown. We really need to have a working bee to do some serious cut back of some of the trees and and shrubs. Once the lock down gets back off.

 Next meeting is the AGM. Most roles have candidates. I don't think any have more than one candidate at this stage. We do need a secretary. Everyone must be tired of me raising this, but it is a key role that we have to fill.

In the October meeting Lee Moyle, VK3GK, current WIA Director will be presenting and talking about the current ACMA/AMC licensing structure and process. He may be joined by Oscar Salazar, VK3ZZN, who has been very involved in the IARU.

We're always interested in ideas for presentations or presenters for the monthly general meeting. The virtual format gives us many more options, which to be frank I don't think we've exploited so far.

We're not the only ones in lock down, and the extra time at home has seen a few interesting projects. One I thought was interesting was an add on display for the FT-817.

The small display on the front of the 817 is tricky to ready with the radio sitting on a table in front of you. Sadly it's not a kit, or at least not yet. But it still might be something to look at.

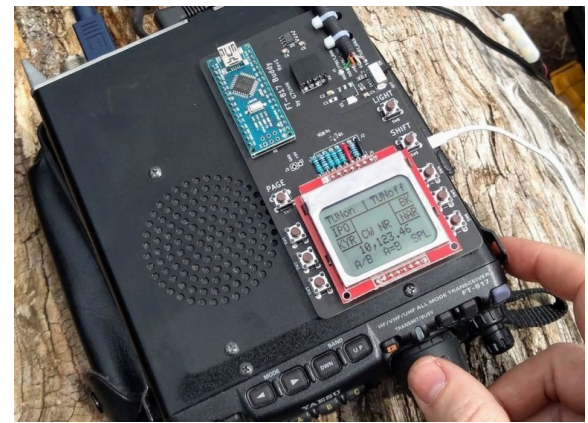

[https://swling.com/blog/2020/08/andy-builds-a-genius-companion-control-display-for-the](https://swling.com/blog/2020/08/andy-builds-a-genius-companion-control-display-for-the-yaesu-ft-817-transceiver/)[yaesu-ft-817-transceiver/](https://swling.com/blog/2020/08/andy-builds-a-genius-companion-control-display-for-the-yaesu-ft-817-transceiver/)

Thanks again to Craig, VK3KG, for the microfilm and ATV articles.

Hope to see everyone at the AGM, even if it is only on the screen.

73

Malcolm

VK3OAK

### **VHF and Above for September 2020**

With the winter months slowly fading away it's hoped these bands of interest will start to pick a bit.

There has been a few times when signals from some distance have been heard which will hopefully improve as time goes on. Monitoring around I have heard all sorts of things going on.

I'm aware also that a number of club members have been trying to get contacts via the ISS. These include VK3ALM, VK3BEB, VK3PWG, VK3PTW, VK3AXH and no doubt others as well. I understand that Lachlie had some success. Things should improve once the initial rush has eased off a bit.

There is also some satellite activity with AO7 providing great coverage across all Australian States and New Zealand. In addition a couple of club member have had contact with DU9JJY in the Philipines. Know stations that have been using this satellite are VK3ZAZ, VK3AXH and VK3TOT.

Those that get AR magazine will have seen an excellent article written by Kevin VK4UH about meteor scatter propagation. This activity occurs each Saturday and Sunday mornings on both 6 and 2 metres commencing around 6:30am as the results are better during darker hours. Vk3AXH ventured up this last weekend and was able to copy quite a few station from VK4 and VK2 using MSK441 which is part of the WSJT suite of modes. You only need a simple 2m or 6m yagi to take part in this interesting activity. You don't have to transmit to get a buzz !!

Ian VK3AXH and Ian VK3IDL were able to do some 10G tests last Saturday from Mt Buninyong as current restriction allowed us to venture away from home. Alan VK3XPD in Melbourne kindly setup his stations which enabled us to have contacts at quite good signal levels around S7 using SSB over a distance of approx 100km. Whilst we still need some adjustments to be made it was pleasing to get a result.

#### **Antenna Project**

Currently being undertaken is a trial to drill the element insulator holes in the boom for the 70cm antenna. A small jig has been made that can slide along the boom to line up with the element positions and drill holes accordingly. Insulators. Bolts, nuts and elements will be in a plastic bag ready for those taking part in this project.

Hopefully it won't be too long before we can get back into the swing of things.

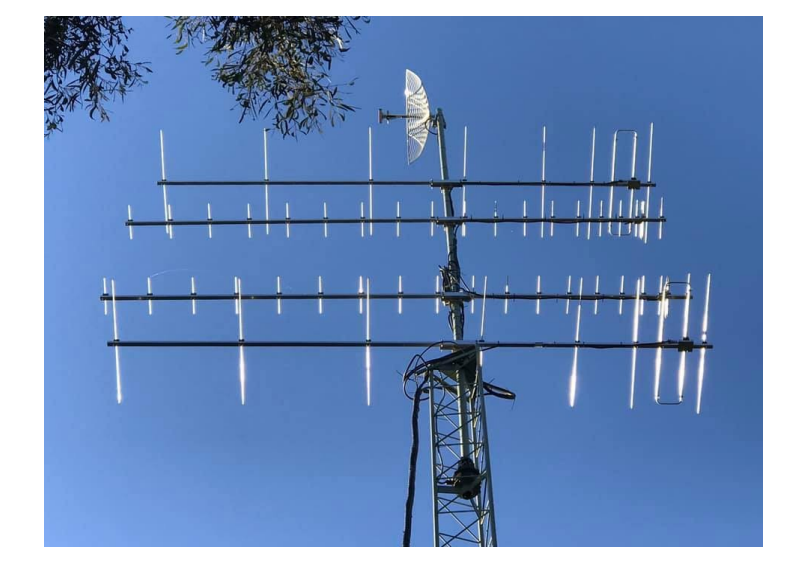

Till next time 73 de VK3AXH

Andrew, VK3TOT, 2m LFA antenna's in action, from the previous club build.

Nice job Andrew!

# **LITTLE KNOWN FACTS.**

Micro film and microfiche is the process of storing large amounts of photographic copies and recorded data on this transparency materials.

The main location for microfiche is in libraries and workshop service areas where the plans and working data is used or stored for historical or security reasons.. These transparent films can then be magnified and projected onto a screen or wall.

One of the earliest recorded uses of the microfiche was back in 1870 with the seige of Paris when a

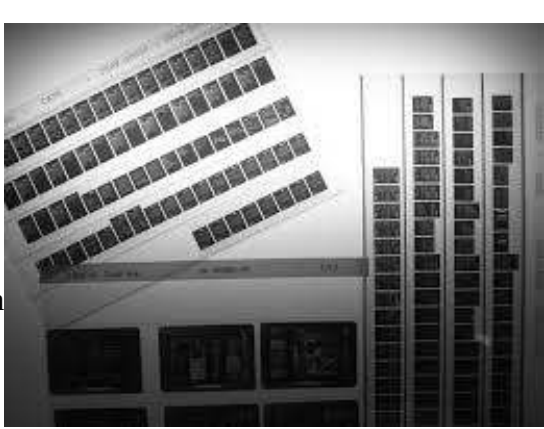

French photographer Rene Dagron was able to record messages on colloidon emulsion strips which were then flown by pigeons to Paris. Apparently some fifty thousand such despatches were sent at one time. Many others experimented with different processes until 1920 George McCarthy of the New York City bank who was looking for ways to stop the number of fraudulent cheques being processed without keeping a record, started to photograph the cheques before they were sent back to the account holders bank. This meant that a claim on a dishonoured cheque couldn't be made as there was photographic proof of its existence before it was destroyed by the writer.

 By 1926 McCarthy had produced the "Check-o-Graph" which was a for runner of modern copying machines except it was a wet process. The cheques were fed into a slot and onto a moving belt past a baby Pathe camera and they were illuminated by two 1000Watt lamps. The banks were not fully supportive of his machine so in March 1928 he went to KODAK and they upgraded the machine and within two years had produced the Eastman Recordak business machine. The process was very fast and Kodak further developed it to a high definition 16mm film with up to 23:1 reduction ratio with a reader projector and a screen. So popular was this new micrographics process that by 1929 it was in operation in most banks in the USA and then by 1933 it was being used to process cheques at a speed of 120 per minute. By 1936 the use of 35mm film became popular for storing newspapers in the archives . It then by 1938 became popular for use in libraries.

World War 2 saw developments in microfilming both for transferring historical documents in case of destruction of bombings and fire also for use in operational espionage. The process developed for storage of blue prints in the engineering field and because of the weight and

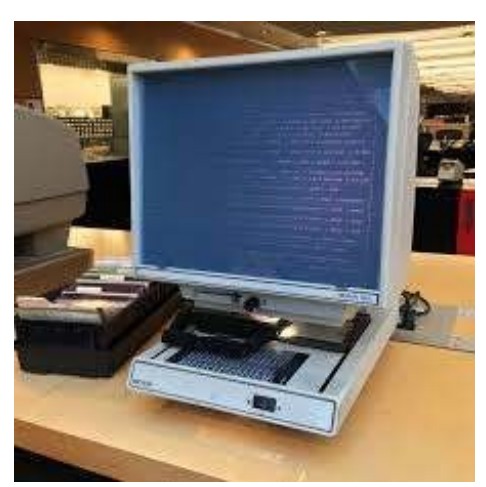

bulk of mail to the military personnel letters could be photographed and duplicated on microfilm. With the film some 85,000 letters weighing a ton could be compressed onto a package weighing only 9kgs. Further development in microfilming now sees integration with the computer and after scanning on a machine the image is saved to either a hard computer disk or to the more portable memory stick for easy transfer to another site. Also by modern day technologies the scanned image may be sent by the internet or other communication process and can transfer the scanned data around the world literally

before a printed copy comes out of the printer. The process has certainly come a long way now.

At the 1938 New York World fair a time capsule was placed into a crypt with some microfilm of a twenty two thousand page essay and one thousand photographs. More than ten million words captured on just three and a half rolls of 16mm film. The capsule was to be opened in five thousand years. It would be very interesting to attend the capsules subsequent retrieval in the year 6939 and see whether the technology has survived that will read the data.

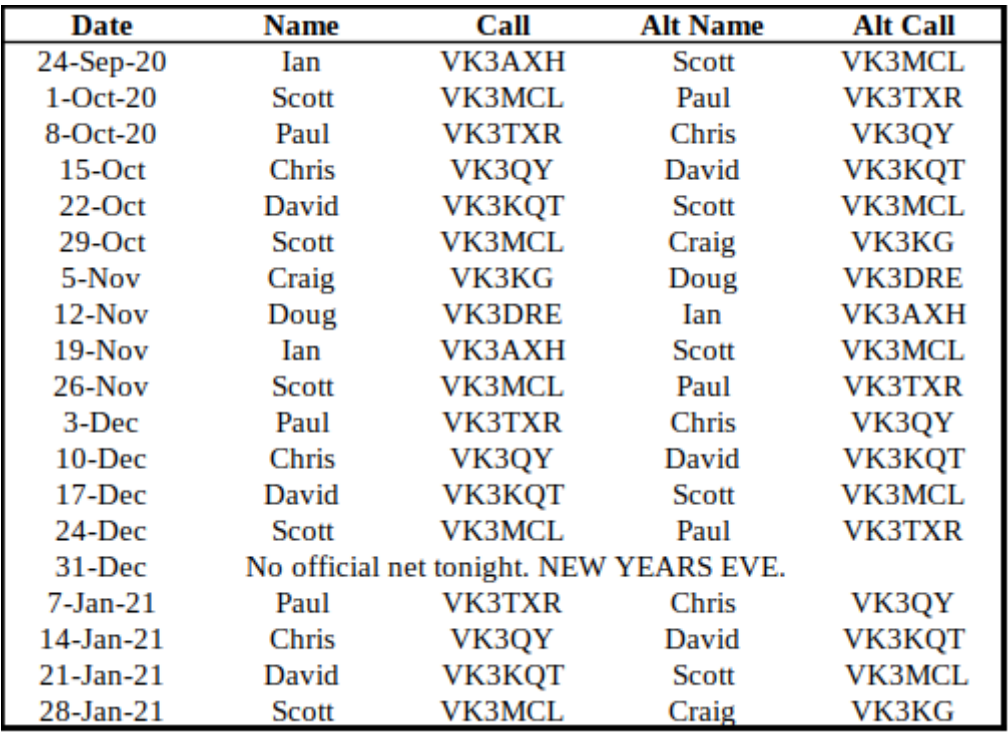

# **80m Net Roster. Thursday @ 8 pm on 3.608 MHz**

Attached picture the beam coverage for the new ATV repeater, VK3RTV in Melbourne. Installed at Mount View (Victoria Police Academy Mt Waverly) apparently very high and clear of nearby blockages to signal. It has three separate frequencies as the map shows and maybe someone on the higher part of Ballarat to the East can pull in the signal. Liaise is on 147.4000 FM and the web page is under VK3RTV.

More details can be found at [http://www.vk3rtv.com](http://www.vk3rtv.com/)

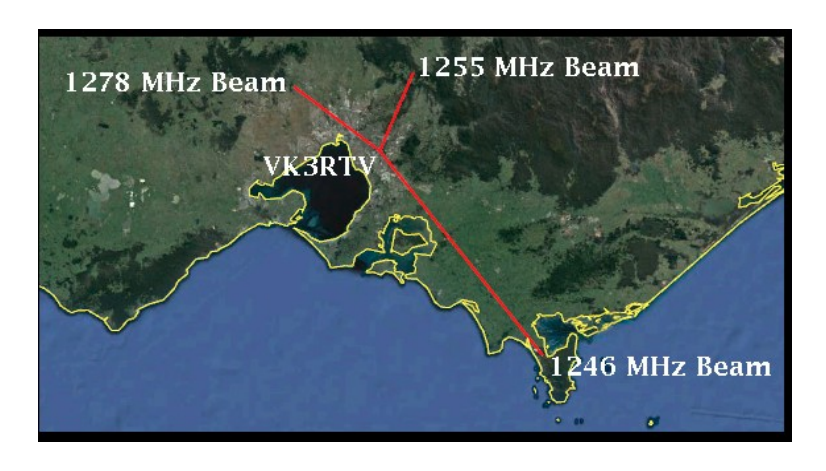